# **Inhalt**

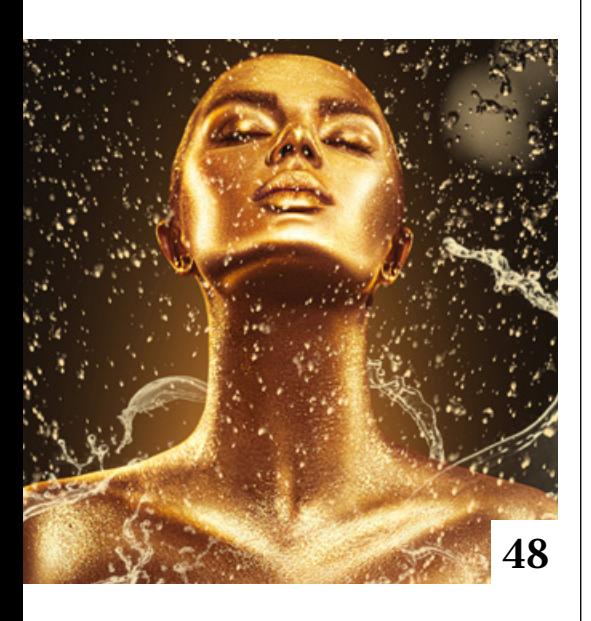

## **Tipps & Tricks**

#### **8** Tipps & Tricks für Lightroom Classic

Das Histogramm-Panel gibt Aufschluss über die Tonwertverteilung und kann für schnelle Korrekturen benutzt werden.

#### **46** Freeloads

Kostenloses Downloadmaterial für Bildbearbeiter: Photoshop-Vorgaben sowie Lightroom-Presets, Photoshop-Dateien, Video-Tutorials und mehr

#### **96** Die fünf besten Photoshop-Filter

Olaf Giermann stellt Ihnen seine Favoriten der Photoshop-eigenen Filter vor und gibt Tipps für ihre Verwendung.

# **Tutorials**

#### **10** Zebra-Auslauf

In diesem Nachbau-Tutorial zeigen wir Ihnen, wie Sie ein Zebra-Foto so bearbeiten, dass sich das Tier scheinbar auflöst.

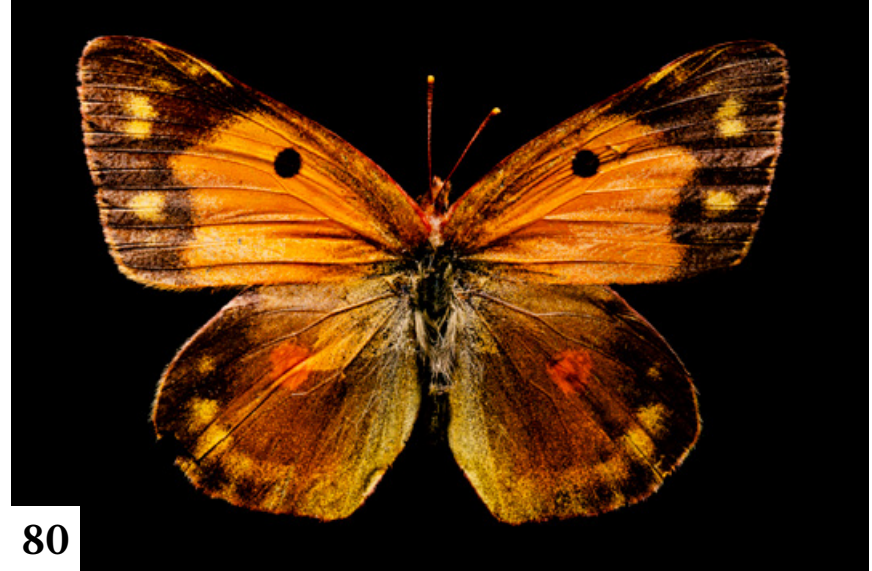

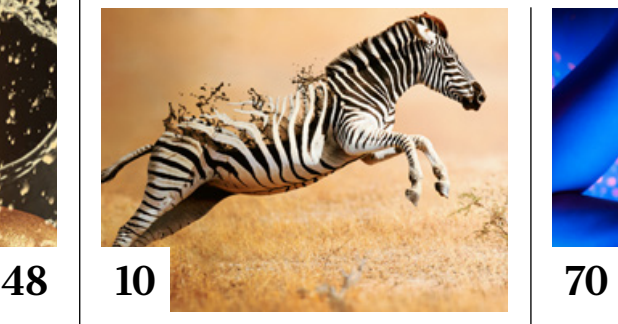

#### **14** Makros perfektionieren Im Premiumworkshop erfahren Sie, worauf es bei der Makrofotografie ankommt und wie Sie Ihre Fotos kreativ aufwerten. Im Einzelnen geht es um die Themen Schärfentiefe, Unschärfe redu-

zieren, Fokusverlagerung, Fotos sichten und kombinieren, Retusche, Beleuchtungsvarianten und kreative Effekte.

## **28** Allein im Wald

Bei seiner Schnellmontage setzt Olaf Giermann auf Gruselelemente, die sich in Horrorfilmen bewährt haben, um eine unheimliche Stimmung zu erzeugen.

### **32** DOCMA Raw-System: Vier Jahreszeiten

Anwendungsbeispiele für die an die Farbwelten der Jahreszeiten angelehnten vier neuen Profil-Vorgaben unseres zeitsparenden Systems

#### **38** DOCMA hilft: Regen statt Sonne

In wenigen Schritten verwandeln Sie ein sonnendurchflutetes Bild in eine verregnete Szene.

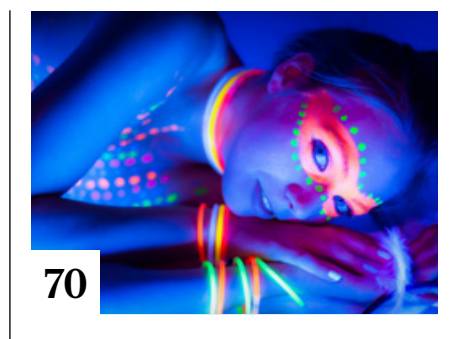

#### **48** Photoshop-Akademie: Pinseleinstellungen

Wir stellen Ihnen die Schlüsselfunktionen des Pinseleinstellungen-Bedienfelds und die damit zusammenhängenden Funktionen vor, die eine zentrale Rolle beim Zeichnen und Malen, Erzeugen von Masken und Hinzufügen von Effekten spielen.

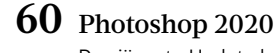

erzielen.

Das jüngste Update bringt eine ganze Reihe praktischer Neuerungen und Verbesserungen sowie Fehlerbehebungen.

**70** Kreativ gestalten mit Leuchtröhren Mit unterschiedlichen stabförmigen Lichtquellen lassen sich in der Porträtfotografie kreative Effekte

#### **90** Lightroom-Akademie: Kontrast und Mikrokontrast Lightroom verfügt über viele Regler, die Ihren Bildern mehr "Punch" verleihen können. Welche Wirkung die Einstellungen haben und wofür sie sich eignen, erfahren Sie hier.

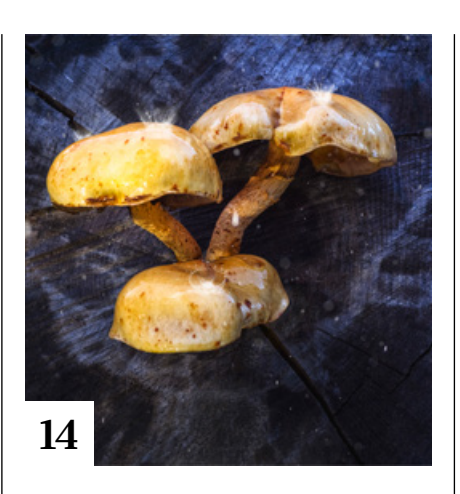

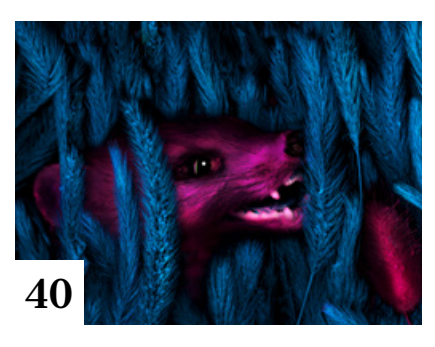

# **Projekte**

**40** Antonius Christoph Künne hat mit dem Berliner Fotografen Antonius über sein Langzeit-Projekt "Anderswelten/ Magic Garden" gesprochen.

# **Extended**

**72** Affinity Photo versus Photoshop

Affinity Photo hat große Ähnlichkeiten mit Photoshop. Wir stellen Ihnen die Möglichkeiten und Einschränkungen der Software vor.

**80** Kleine Tiere ganz groß

Wir zeigen Ihnen, wie Sie mit handelsüblicher Ausrüstung und der Methode des Fokus Stacking Makrofotos mit großer Schärfentiefe aufnehmen können.

## **88** Beruf: Bildbearbeiter

Christoph Künne besuchte die Fotografen-Beraterin Silke Güldner in Hamburg. Im DOCMA-Interview gibt sie Tipps für die berufliche Ausübung der Bildbearbeitung.

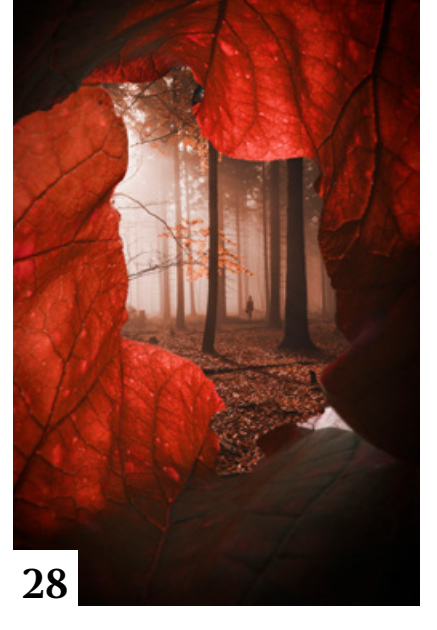

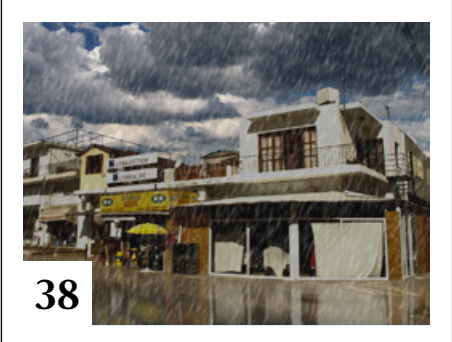

- **98** Grenzen der Perspektive Wenn große Objekte aus der Nähe fotografiert werden, gibt es Widersprüche zwischen Konstruiertem und Gesehenem. Doc Baumann beschreibt die Konsequenzen für Fotografen und Bildmonteure.
- **102** Perspektive aus der Sicht des Objektivs Ob unvermeidbare Objektivverzerrungen störend auffallen, hängt von der Perspektive des Betrachters ab.
- **104** Kreative Zeitreise in die 90er Für Adobe Stock interpretierten die Designer Sebastian Onufsza und Stephan Bovenschen den Visual Trend "Disruptive Expression" mit einem Videoclip.
- **106** Fotografieren in der Natur Mit ihrem Sachbuch führen sieben Autoren in die Genres, Methoden und Stilmittel der Fotografie in Feld, Wald und Flur ein.

#### **126** News

Neuigkeiten für Bildermacher und Fotografen sowie Highlights aus dem DOCMA-Blog

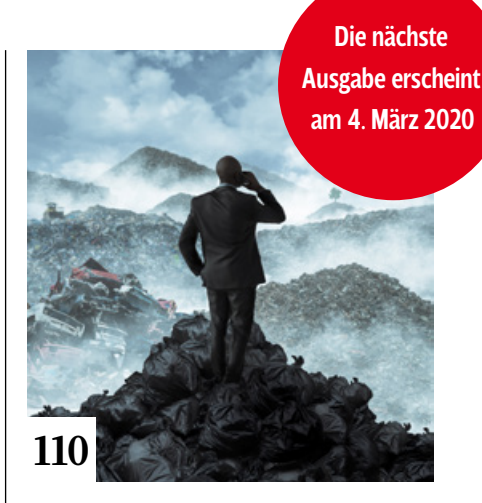

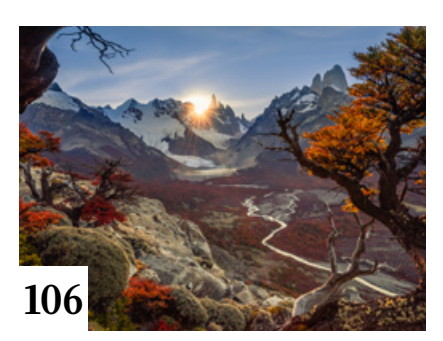

## **Docmatisches**

- **06** Unsere Autoren/Impressum Hier stellen wir Ihnen die Autoren des DOCMA-Magazins vor.
- **56** Webklicks Die besten Kreativseiten zur Inspiration für Bildermacher
- **108** Siegerbilder im Museum Bericht von der Vernissage der Ausstellung zum DOCMA Award "Remix Culture" im Frankfurter Museum für Kommunikation

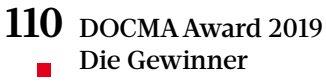

Wir stellen Ihnen die Künstler und ihre prämierten Werke vor.

## **130** 60 Megapixel

Christoph Künne geht der Frage nach, welchen Nutzen und welche Nachteile die hohe Auflösung der Sony Alpha 7R IV für die Praxis bringt.

Titelthema